## Flash на страницах Confluence

## Задача

Бывает, что когда вставляешь на страницы Confluence какую-нибудь flash-галерею или видео с Youtube, то всплывающее меню не отображается поверх выводимого на сайте видео. То же самое во время просмотра изображений, выложенных на странице. См. примеры.

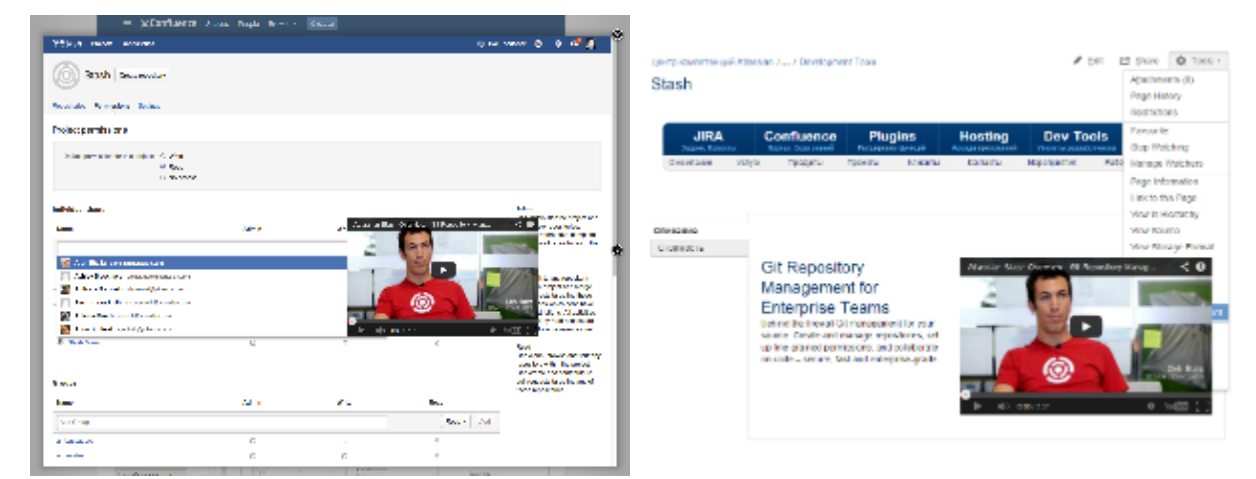

## Решение

Открываем [HTML-макрос](https://confluence.atlassian.com/display/DOC/HTML+Macro) и пишем на странице код:

```
<script type="text/javascript">
$(document).ready(function() {
$("iframe").each(function(){
var ifr_source = $(this).attr('src');
var wmode = "wmode=transparent";
if(ifr\_source.indexOf('?') != -1)var getQString = ifr_source.split('?');
var oldString = getQString[1];
var newString = getQString[0];
$(this).attr('src',newString+'?'+wmode+'&'+oldString);
}
else $(this).attr('src',ifr_source+'?'+wmode);
});
});
</script>
```
ത HTML-макрос должен быть [включен](https://confluence.atlassian.com/display/DOC/Enabling+HTML+macros) [системным администратором](https://confluence.atlassian.com/display/DOC/Global+Permissions+Overview).

## Материалы по теме

[Z-index для видео с YouTube](http://bashev.ru/articles/z-index_dlya_video_s_youtube/)